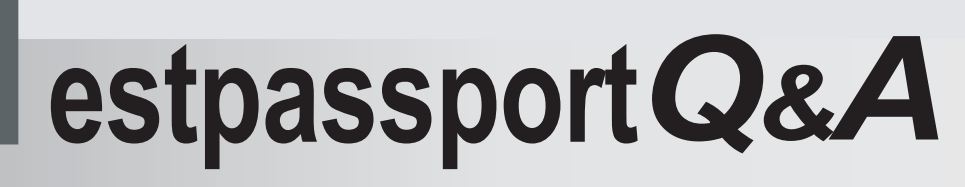

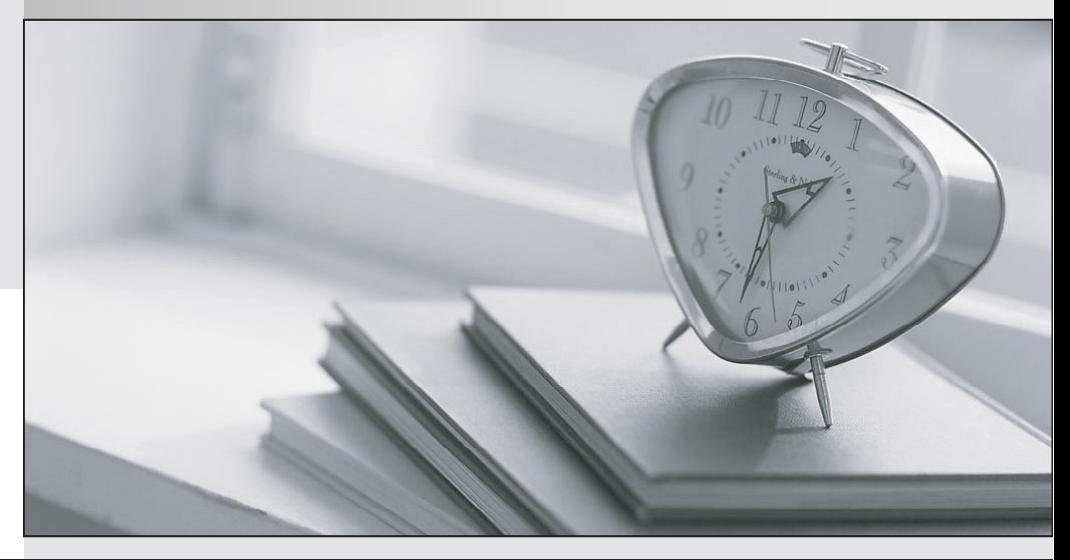

meilleure La qualité  $\overline{e}$ meilleur service

http://www.testpassport.fr

Service de mise à jour gratuit pendant un an

## **Exam** : **070-403**

# **Title** : System Center Virtual Machine Manager, **Configuring**

## **Version** : Demo

1.You work as an IT engineer in an international company which is named Wikigo. You are in charge of the network of your company. The network of your company consists of a System Center Virtual Machine Manager (SCVMM) 2008 server named Server01 and three hosts named HostA, HostB, and HostC that are in the All Hosts host group. Each host has 16 GB of memory and contains three virtual machines. You are required to gaurantee that the virtual machines on HostC occupy less than 14 GB of memory. What action should you should you perform to achieve it?

A.Install File Server Resource Manager (FSRM) on HostC and create a new quota template.

B.Install Windows System Resource Manager (WSRM) on the SCVMM server and configure quota points on virtual machines that are hosted on HostC.

C.Add HostC to a new host group and configure host reserves for the new host group.

D.Add HostC to a new host group and configure quota points on virtual machines that are hosted on Host3.

E.Install Windows System Resource Manager (WSRM) on the SCVMM server and create a new quota template.

#### Answer:C

2.You work as an IT engineer in an international company which is named Wikigo. There are many System Center Virtual Machine Manager (SCVMM) 2008 servers in the company, and you are in charge of a server named server01. You configure a host group and add all hosts to the host group. Server01 is a member of the host group and it has a Self -Service Portal installed which can create virtual machines, but some virtual machines have more than 1 GB of RAM. In order to stop the self-service users creating virtual machines of more than 1 GB of RAM, which option would you choose?

A.Set the Memory (in MB) value to 1024, create a Self-Service user role and set the scope to All Hosts on the Reserves tab in the Host Properties for Server01.

B.Create a new template, create a Self-Service user role and set the scope to All Hosts on the Reserves tab in the Host Properties for Server01.

C.Create a new template, set the Virtual machine memory to 1 GB and create a Self-Service user role and associate the template and the user role.

D.Set the Memory (in MB) value to 1024, create a Self-Service user role and set the scope to All Hosts on the Reserves tab in the Host group properties for All Hosts. E: Create a new hardware profile and set the Virtual machine memory to 1 GB, create a Self-Service User role and enable the Set quota for deployed virtual machines option.

#### Answer:C

3.You work as an IT engineer in an international company which is named Wikigo. There are many System Center Virtual Machine Manager (SCVMM) 2008 servers in the company, and you are in charge of a server named server01.By using it you can manage a large virtual machine infrastructure. You have a virtual machine that has self-service users installed and the virtual machine has a standard hardware configuration. Now you are asked to make sure whether all virtual machines created by self-service users have a standard hardware configuration. To ensure this, what should you do first?

A.First you should create a new guest operating system profile from the VMM Administrator Console.

B.First you should run the set-VMhost cmdlet from the VMM Administrator Console.

C.First you should run the set-vm cmdlet from the Windows PowerShell Virtual Machine Administrator command shell.

D.First you should run the set-VMhost cmdlet, from the Windows PowerShell Virtual Machine Administrator command shell.

E.First you should run the set-vm cmdlet from the VMM Administrator Console.

### Answer:B

4.You work as an IT engineer in an international company which is named Wikigo. There are many System Center Virtual Machine Manager (SCVMM) 2008 servers in the company, and you are in charge of a server named server01, which manages six servers that install the Hyper-V server role on them. Three of them are configured in a failover cluster and the Hyper-V servers are members of a host group named HyperCluster. There is a virtual machine named VM1 in the library share. Now you are assigned a task to make sure that VM1 in the library share can only be assigned to a Hyper-V server in the failover cluster, not to Hyper-V servers out of the failover cluster, so you should find a way to permit other virtual machines to be assigned to all Hyper-V servers. Which solution should you choose?

A.The way to modify the quota point value for VM1.

B.The way to deploy the hosts that are members of the failover cluster as unavailable for placement.

C.The way to modify the hardware configuration for VM1.

D.The way to deploy the hosts that are not members of the failover cluster as unavailable for placement. Answer:C

5.You work as an IT engineer in an international company which is named Wikigo. There are many System Center Virtual Machine Manager (SCVMM) 2008 servers in the company, and you are in charge of a server named server01 which manages two servers named Host01 and Host02. Both of Host01 and Host02 have the Hyper-V server role installed and they are in a failover cluster group named Hyper Cluster. Each server hosts two virtual machines. You are assigned a task to move the two virtual machines from Host01 to Host02. What should you do to accomplish this task?

A.You should run the Validate a Configuration Wizard in Failover Cluster Management.

B.You should evict the Host01 node in Failover Cluster Management.

C.You should modify the virtual machine properties in Failover Cluster Management.

D.You should modify the virtual machine properties in the VMM Administrator Console.

E.You should run the Migrate Virtual Machine Wizard in the VMM Administrator Console. Answer:E